MICROSOFT EXCEL 2010 QUICK REFERENCE GUIDE

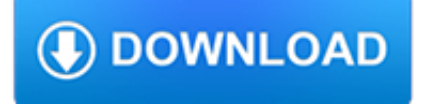

#### **microsoft excel 2010 quick pdf**

Microsoft Excel is a spreadsheet developed by Microsoft for Windows, macOS, Android and iOS.It features calculation, graphing tools, pivot tables, and a macro programming language called Visual Basic for Applications.It has been a very widely applied spreadsheet for these platforms, especially since version 5 in 1993, and it has replaced Lotus 1-2-3 as the industry standard for spreadsheets.

## **Microsoft Excel - Wikipedia**

Excel 2010. This site is dedicated to helping you learn how to use Microsoft Excel 2010. To do that, I've created a comprehensive series of tutorials covering all aspects of the new version of Excel.

### **Excel 2010 Tutorials**

Excel 2010 Developer Tab. In Microsoft Excel 2007, the Developer tab is not displayed by default. To make it display in the ribbon, you have to go to Excel options and check the appropriate option in the Popular tab. Excel 2010 is similar in that you have to take action to display the Developer tab, but this action is slightly different.

### **The Developer Tab In Microsoft Excel 2010**

Microsoft Office 2010 (codenamed Office 14) is a version of the Microsoft Office productivity suite for Microsoft Windows. Office 2010 was released to manufacturing on April 15, 2010, and was later made available for retail and online purchase on June 15, 2010. It is the successor to Office 2007 and the predecessor to Office 2013. Research and development of Office 2010 began in 2006, before ...

## **Microsoft Office 2010 - Wikipedia**

The Developer Tab in Microsoft Office 2007 & 2010 enables users to access the powerful Visual Basic & Macro tools as well as Spreadsheet form & ActiveX controls.

# **How to enable the Developer Tab in Microsoft Excel 2010**

New to Microsoft 365 in February—advancing security and empowering a modern workplace This month, we released several new capabilities to help you stay ahead of threats, create a more productive workplace, and keep you in the flow of work.

# **Microsoft 365 Blog - Home**

Help and support for the Microsoft Excel app on PC, Mac, and mobile. Find how-to articles, watch video tutorials, and get the most out of your Office 365 subscription.

# **Excel help - Office Support**

Free Microsoft Excel learning Materials for beginning, intermediate, and advanced users.

### **Free Microsoft Excel Leaning Materials - Free Textbooks**

The tutorial describes 4 possible ways to convert Excel files to PDF – by using Excel's Save As feature, Adobe software, online Excel to PDF converters and desktop tools.

### **Convert Excel to PDF by means of Microsoft Excel and**

Thanks a lot for this great script! It solved my problem to convert a bulk (approx. 500) of Excel and Word files to PDF. I just had to build in some recursion to find the way through a folder tree (which was a nice execise, compared to the boring work to do all this manually).

# **VBScript to Convert Microsoft Office Files (Word, Excel**

You can use Excel,Word, Access, Outlook, PowerPoint and others"

### **Microsoft Office 2007 Free Download - You can use Excel**

In Excel 2010 Essential Training, Bob Flisser demonstrates the core features and tools in Excel 2010.The course introduces

key Excel skills, shows how to utilize these skills with in-depth tutorials on Excel functions and spreadsheet formatting.

#### **Excel 2010 Essential Training - lynda.com**

Excel IT Pro Discussions https://social.technet.microsoft.com/Forums/office/en-US/849b108e-d776-435cbd8e-1cba809ae1e7/excel-2010-causes-screen-flickerrefresh ...

#### **Excel 2010 causes screen flicker/refresh constantly**

Many users find that using an external keyboard with keyboard shortcuts for Excel for Windows helps them work more efficiently. For users with mobility or vision disabilities, keyboard shortcuts can be easier than using the touchscreen, and are an essential alternative to using a mouse.

### **Keyboard shortcuts in Excel for Windows - Excel**

Microsoft Office 2010 Activation Review : Microsoft Office 2010 Product Key is a productivity suite for Microsoft windows that you can create and work ant types any document either at home and your office.Download Microsoft Office 2010 Full Keygen from here to activate this professional office tool.

### **Microsoft Office 2010 Product Key Download With Crack**

VBA. Become a Macro expert in Excel, Word and PowerPoint - with Visual Basic for Applications training

#### **Microsoft Training Classes, Professional Development**

Microsoft Visio 2010 Top 10 Benefits The advanced diagramming tools of Microsoft® Visio® 2010 help you simplify complexity with dynamic, data-driven visuals and new ways to share on the Web in real-time. Whether you're creating an organizational chart, a network diagram, or a business process, the new tools and more intuitive interface in Visio 2010 make

### **Microsoft Visio 2010 Top 10 Benefits - huronblue.com**

MS 2010 is a productivity suite that you can create and work ant types of document either at home and work. I must say that it has a complete advanced and helpful tool that makes this program more productive.

### **Microsoft Office 2010 (free) - Download latest version in**

Running macros and VBA code in Excel 2007/2010. A tutorial to deal with security settings in Excel 2007 & 2010 to run templates with macros and VBA code.

### **Macros in Excel 2007/2010; tutorial on security settings**

Course Material Works in Microsoft Excel 2007, 2010, 2013 and 2016 . Join me in this course and take control of Microsoft Excel and master the process of automating routine tasks through the use of Excel Macros and Excel VBA.

### **Master Microsoft Excel Macros and Excel VBA | Udemy**

- Hi. I'm Chris Grover, author of several books on Microsoft Office, and a long-time spreadsheet developer. Over the years, I've used Excel to create budgets, sales plans, statistical reports, and many other business systems. Today, I work with a number of clients, helping them to develop and use spreadsheets that are customized for their needs. The purpose of this course is to get you up to ...

#### **Learning Excel 2010 - lynda.com**

I've tried to move away from direct COM interaction via Interop through third-party packages, but when that's not an option due to cost considerations, I'll use Office 2007/2010's built-in export functionality to accomplish this.

### **Excel to PDF C# library - Stack Overflow**

Switch between touch and mouse If you're using OneNote on a Touch device, you can add this switch to the Quick Access Toolbar. Display or hide the ribbon

### **Quick Start Guide - download.microsoft.com**

This guide is available to download as a free PDF. Download Microsoft Office 2010: Ultimate Tips & Tricks now.Feel free to copy and share this with your friends and family.

## **Microsoft Office 2010: Ultimate Tips & Tricks - MakeUseOf**

The presence of images in your PowerPoint presentation can help to capture the attention of the members of your audience and to engage them. To insert an image into your presentation in PowerPoint 2010, first of all select the slide you want the image to appear on.

# **Insert Images In Microsoft PowerPoint 2010**

Muhimbi's range of server side PDF Conversion products is very popular amongst InfoPath users as we are the only software vendor with a credible solution for converting InfoPath forms to PDF, including attachments and the ability to specify which views to convert. Yes, this post is about PowerApps, not InfoPath, bear with me for a moment while I get to the point.

## **Convert PowerApps data to PDF (with some help from**

Windows downloads to help personalize and protect your PC. Windows Essentials (Movie Maker, Windows Photo Gallery, and Windows Live Writer) reached end of support on January 10, 2017.

### **Downloads for Windows - Windows Help - support.microsoft.com**

Microsoft Excel Online—along with the rest of Microsoft's Office Online apps—are a new take on the traditional Office suite you've used for years. Typically, you'd buy a copy of Office for a few hundred dollars and install it on your computer.

### **The Beginner's Guide to Microsoft Excel Online - Zapier**

Microsoft Office Starter 2010 gives home users who are buying preloaded PCs the ability to perform the most common and basic productivity tasks right out of the box.

### **Microsoft Office Starter - basic word processing and**

Microsoft BI Labs went live today featuring a look into the future of SQL Server Data Mining in the Cloud.The SQL Server Data Mining team presents a set of prototype web services in the cloud that mirror some of the great predictive analytics functionality available in the Table Analysis Tools for Excel add-in from the SQL Server 2008 Data Mining Add-ins for Office package.

### **Technet forums - SQL Server**

Outlook 2010 makes it easy to send mass emails to a selected number of contacts using the standard and popular Mail Merge feature from previous versions of Microsoft Office.

# **How-To Send Personalized Mass Emails Using Outlook 2010**

#Questiion name: Which is the best free program to convert pdf to excel or word? 11 TIPS TO BECOME AN EXCEL MASTER: #1. Master the Shortcuts. Learrning somme keyboarrd shorrtcuts can hellp you savve preciious tiime.

### **Which is the best free program to convert pdf to excel or**

microsoft powerpoint 2017 free download - PowerPoint, Microsoft Office PowerPoint 2010, Microsoft PowerPoint 2013, and many more programs

### **Microsoft Powerpoint 2017 - Free downloads and reviews**

Save \$200 on Wijmo\* for a limited time. Use the promo code WIJMO200 at check out! Learn More Use the promo code WIJMO200 to save \$200 on Wijmo\* for a limited time. Learn More Use promo code WIJMO200 to save \$200 on Wijmo\*.